## **MODULO AGRICOLTURA**

## **Obiettivo**

Stimare le emissioni di inquinanti determinate dall'impiego di fertilizzanti in coltivazioni. L'algoritmo calcola le emissioni dettagliate per: inquinante, comune, tipologia di fertilizzante impiegato ed attività SNAP relativa alla tipologia di coltivazione dettagliando anche per il livello di incertezza delle stime dell'indicatore e del fattore di emissione.

#### **Tabelle specifiche**

Nella versione corrente di INEMAR7 il modulo è implementato in 8 tabelle specifiche contraddistinte dal prefisso AG oltre alle tabelle comuni, di supporto, raccordo e decodifica del sistema INEMAR.

## *Tabelle specifiche di codifica:*

- 1. AG\_TIPO\_COLTURA: contiene la descrizione della tipologia di coltivazione ed il relativo codice della attività SNAP.
- *2.* AG\_FERTILIZZANTI: contiene la classificazione della tipologia di fertilizzanti e la relativa classificazione del livello parametrico di incertezza nella stima dell'indicatore.

#### *Tabelle dei parametri dell'algoritmo:*

- 3. AG\_CONS\_SPEC\_FERT: contiene il fabbisogno specifico (kg di azoto/ha) di una determinata tipologia di fertilizzante per tipologia di coltivazione.
- 4. AG FE: riporta i fattori di emissione degli inquinanti atmosferici (unità di misura inemar/t N fertilizzante) dettagliati per inquinante e tipologia di fertilizzante, sono inoltre definite le classi di incertezza parametrica del fattore di emissione.

#### *Tabelle di INPUT:*

- 5. AG SUPERFICIE COLTIVATE: riporta l'estensione delle superfici coltivate (ha) dettagliate per tipologia di coltivazione e comune
- 6. AG\_FERT\_VENDUTO: contiene la quantità di fertilizzante venduto (t di N fertilizzante) su base annua dettagliata per tipologia di fertilizzante e provincia

#### *Tabelle di OUTPUT:*

- 7. AG FERT UTILIZZATO TEMP: riporta la stima della quantità di fertilizzante utilizzato (t di N fertilizzante) su base annua dettagliata per comune ed attività SNAP relativa alla coltivazione
- 8. AG RIS INTERMEDI: riporta la stima delle emissioni dettagliate per: inquinante, comune, tipologia di fertilizzante impiegato ed attività SNAP relativa alla tipologia di coltivazione dettagliando anche per il livello di incertezza delle stime dell'indicatore e del fattore di emissione.

#### **Flusso di processo**

L'aggiornamento delle stime delle emissioni dall'impiego di fertilizzanti in agricoltura è articolata nei seguenti punti:

#### *Operazioni di aggiornamento a carico degli utenti:*

A. Aggiornamento delle tabelle di INPUT da parte dagli utilizzatori tramite il reperimento e l'elaborazione delle informazioni relative alla vendita di differenti tipologie di fertilizzanti a livello provinciale ed elaborazioni per ottenere indicatori provinciali espressi in tonnellate di azoto del fertilizzante. Aggiornamento dei dati relativi alle superfici coltivate con dettaglio comunale ed eventuale stima dei coefficienti di consumo specifico dei fertilizzanti nel caso siano disponibili informazioni specifiche regionali.

- B. Caricamento, generalmente tramite ODBC, dei dati di INPUT necessari all'aggiornamento dell'inventario.
- C. Avvio della procedura di stima tramite comando a pulsante da web-client.

## *Processo di stima effettuato da INEMAR7:*

- D. Stima del consumo per tipologia di fertilizzante ed attività di coltivazione a livello comunale e calcolo del totale provinciale del consumo stimato. Ripartizione del dato di vendita provinciale riportato nella tabella AG\_FERT\_VENDUTO tramite rapporto tra dato comunale di consumo stimato e totale provinciale di consumo stimato. Aggiornamento della tabella AG\_FERT\_UTILIZZATO\_TEMP.
- E. Sulla base dei dati riportati nella tabella AG\_FERT\_UTILIZZATO\_TEMP stima delle emissioni tramite impiego dei fattori di emissione della tabella AG FE. Aggiornamento dei risultati emissivi con scrittura della tabella AG\_RIS\_INTERMEDI.
- F. Elaborazione e compattamento dei risultati in TAB\_OUTPUT.

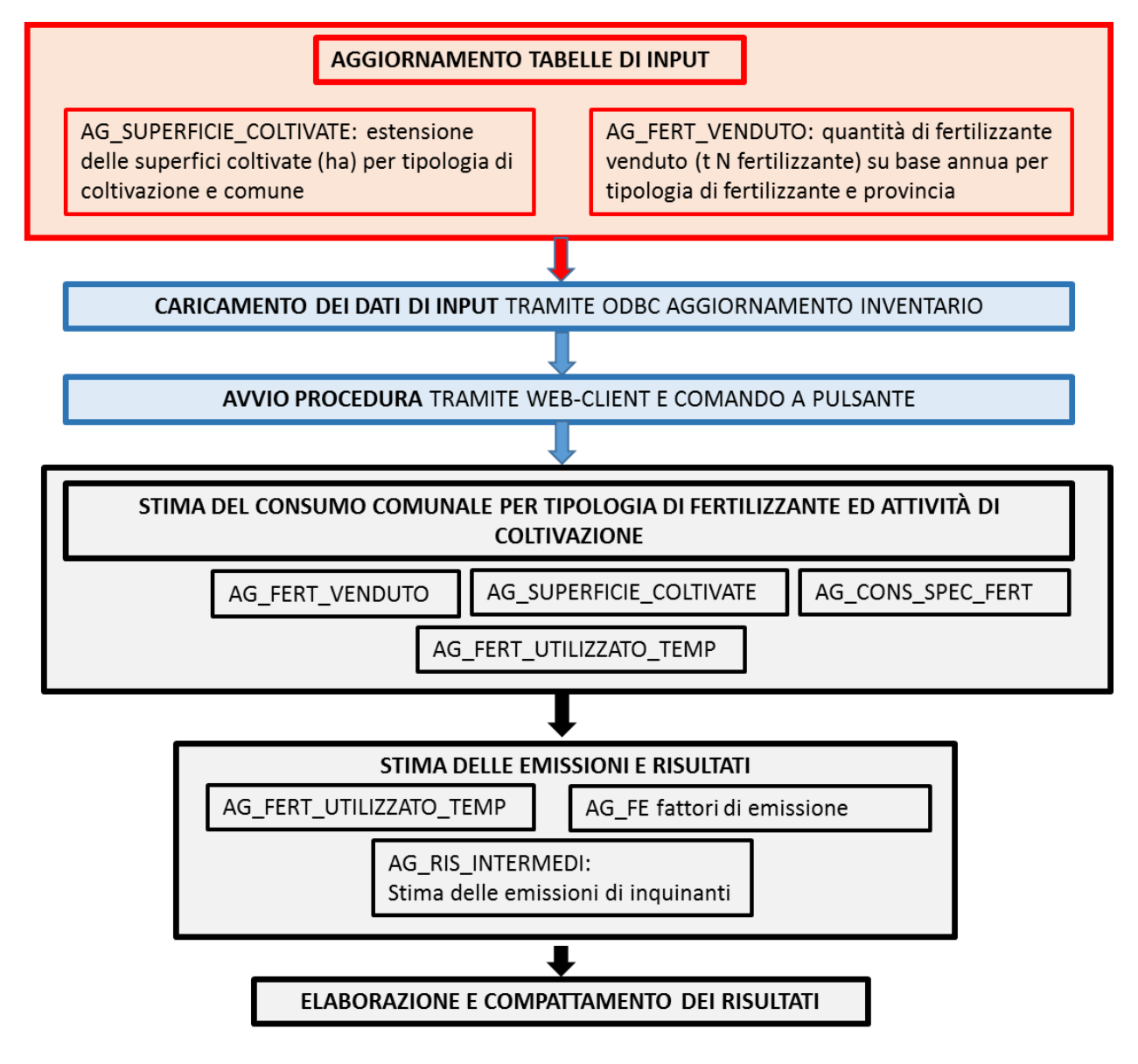

#### **Proposte di miglioramento della qualità del dato e del flusso di processo**

E' da valutare la proposta di aggiungere il campo TITOLO\_N alla tabella AG\_FERTILIZZANTI e di modificare di conseguenza il codice per calcolare la quantità di azoto a partire dal fertilizzante venduto: AG\_FERT\_VENDUTO.QUANTITA\_VENDUTA \* AG\_FERTILIZZANTI. TITOLO\_N/100). Inoltre è allo studio l'implementazione della metodologia integrata di ISPRA per la stima delle emissioni dirette ed indirette di N2O da suoli agricoli che dovrebbe estendere/modificare le funzionalità del modulo.

## **Metodologia impiegata**

La metodologia implementata è articolata in due passaggi, il primo permette di ripartire i dati di vendita provinciali in dati stimati di consumo dei fertilizzanti a livello comunale ed il secondo combina i fattori di emissione con questi indicatori per stimare le emissioni.

*Tipologia delle sorgenti emissive*

Le principali sorgenti emissive trattate sono classificate al settore SNAP 10.1 coltivazioni con i fertilizzanti e sono rappresentabili come sorgenti areali-diffuse.

*Indicatori utilizzabili nel modulo da parte degli utilizzatori*

I dati con cui ottenere i dati di INPUT del modulo possono essere reperiti nelle Indagini sulla struttura e le produzioni delle aziende agricole: [http://www.istat.it/dati/,](http://www.istat.it/dati/) negli aggiornamenti dei censimenti generali dell'agricoltura <http://dati-censimentoagricoltura.istat.it/?lang=it>o nei database regionali come per esempio in Lombardia: [https://www.siarl.regione.lombardia.it/index.htm.](http://agri.istat.it/sag_is_pdwout/index.jsp)

I dati sui concimi distribuiti a livello provinciale possono essere ottenuti dalle tavole ISTAT: [http://agri.istat.it/sag\\_is\\_pdwout/index.jsp.](http://agri.istat.it/sag_is_pdwout/index.jsp)

I dati richiesti dal modulo riguardano gli ettari di superficie agricola utilizzata SAU investiti alle diverse colture e le tonnellate di azoto relative al concime azotato venduto. Queste sono calcolate moltiplicando il titolo di azoto di ogni fertilizzante per il quantitativo di fertilizzanti azotati venduti a livello provinciale.

Tra differenti anni di aggiornamento i dati possono essere forniti con valori aggregati (es: associando i nitrati di ammonio e di calcio), in questi casi il titolo di azoto viene stimato con la media delle precedenti assunzioni.

*Algoritmo di stima delle emissioni*

La tipologia e il quantitativo di inquinanti emessi è influenzata dalle dosi, dal tipo di fertilizzante utilizzato, dal tipo di suolo (parametri specifici caratteristici: chimico-fisici-agronomici) e dalle condizioni pedoclimatiche. La stima delle emissioni può essere quindi interessata localmente da notevoli sottostime o sovrastime degli indicatori.

Gli inquinanti considerati a seguito dell'applicazione ai suoli agricoli di fertilizzanti, che nel contesto preso in esame sono quelli a base azotata, sono: NH3, N2O e NOx. Le emissioni di CH4 derivanti dalle risaie sono invece stimati tramite il modulo diffuse. Le fonti dei fattori di emissione di NH3, N2O e NOx derivano dai manuali EEA-EMEP e dalle metodologie IPCC.

La stima emissiva a livello comunale è ottenuta tramite un algoritmo che prende in considerazione il fabbisogno azotato (Kg N/ha) per singola coltura, gli ettari di superficie agricola utilizzata (SAU) comunale dedicati alle diverse tipologie colturali e le unità di azoto dei fertilizzanti azotati venduti per provincia.

Il fertilizzante applicato alle coltivazioni viene calcolato utilizzando il quantitativo di venduto e il fabbisogno azotato delle diverse colture. Gli ettari di SAU dedicati alle diverse tipologie colturali sono utilizzati per disaggregare a livello comunale il dato emissivo calcolato.

## $AG\_CONS\_STIMATO_{f.c.m}[kg N fertilizzante]$ = AG\_CONS\_SPEC<sub>f,c</sub>[kg N fertilizzante/ha]×SUPERFICIE\_COLTIVATA<sub>c,m</sub>[ha]

*f = tipo di fertilizzante c = tipo di coltivazione m = comune p = provincia*

*a = attività SNAP i = inquinante*

AG\_CONS\_SPEC<sub>f.c</sub> è il titolo di azoto contenuto nel fertilizzante (kg N fertilizzante/ha) distribuito per ettaro di superficie coltivata, in relazione alla specifica tipologia di coltura. I valori sono riportato in AG\_CONS\_SPEC\_FERT. SUPERFICIE\_COLTIVATA<sub>c,m</sub> è l'estensione in ettari di terreno coltivato distinta per tipo di coltura e comune riportata in AG\_SUPERFICIE\_COLTIVATE definita come INPUT dall'utilizzatore. Dalla valutazione del consumo potenziale di fertilizzante AG\_CONS\_STIMATOf.c,m e sulla base dei dati di vendita provinciali viene calcolata la stima del consumo di fertilizzante per tipologia, comune ed attività SNAP, FERT\_UTILIZZATOf,m,a nella tabella AG\_FERT\_UTILIZZATO\_TEMP, secondo l'equazione:

# FERT\_UTILIZZATO<sub>f,m,a</sub> [t N fertilizzante] = QUANTITA\_VENDUTA<sub>f,p</sub>[t N fertilizzante]  $\times$  AG\_CONS\_STIMATO<sub>f,c→a,m</sub>[kg N fertilizzante] AG\_CONS\_STIMATO<sub>f,p</sub>[kg N fertilizzante]

QUANTITA\_VENDUTA<sub>f.p</sub> riporta le informazioni espresse in unità di azoto relative al fertilizzante venduto (t N fertilizzante), distinto per tipologia e per provincia e si trova in AG\_FERT\_VENDUTO definita come INPUT dall'utilizzatore. AG\_CONS\_STIMATO<sub>f,p</sub> rappresenta il totale a livello provinciale per tipologia di fertilizzante del consumo potenziale di fertilizzante e AG\_CONS\_STIMATO $_{f,c}$  $\rightarrow$ <sub>a,m</sub> il totale della stessa variabile per comune ed attività SNAP che viene associata alla tipologia di coltivazione tramite la tabella AG\_TIPO\_COLTURA. Le emissioni in atmosfera dettagliate per inquinante, attività SNAP, tipo di fertilizzante e comune (VALORE\_EMISSIONEa,f,m,i) sono ottenute nella tabella AG\_RIS\_INTERMEDI, tramite:

 $VALORE$ \_EMISSION $E_{a,f,m,i}[t]$  $=$  AG\_FE<sub>f,i</sub>[kg/t N fertilizzante]×FERT\_UTILIZZATO<sub>f,m,a</sub> [t N fertilizzante]×10<sup>-3</sup>

Dove AG\_FEf,i è il fattore di emissione, definito nella *AG\_FE* per ogni tipologia di fertilizzante f (AG\_FERTILIZZANTI) (kg/t) ed inquinante i.

*Output del modello nelle tabelle generali di INEMAR*

Dai valori riportati in VALORE\_EMISSIONE<sub>a,f,m,i</sub> sono ottenute delle aggregazioni dettagliate per attività, comune ed inquinante che sono impiegate per aggiornare le tabelle generali TAB\_OUTPUT, assegnando ID\_COMBUSTIBILE = 10000 (definito nella tabella COMBUSTIBILI come "senza combustibile) e tipo emissione AG.